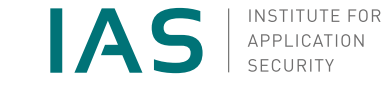

<span id="page-0-0"></span>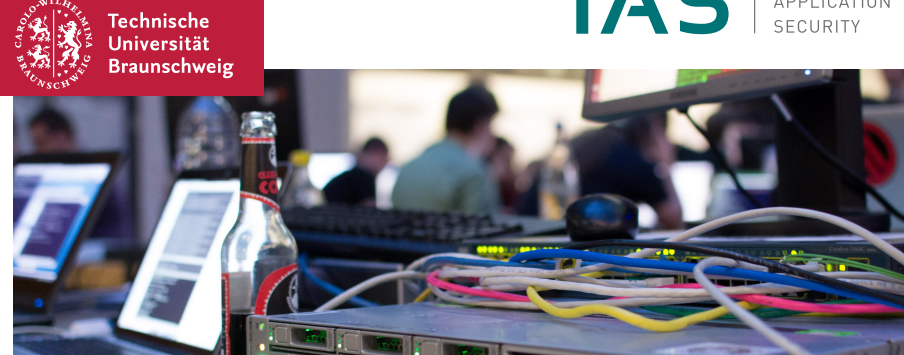

### Programmieren Vorkurs

Input/Output, If, Bedingungen

Thole Goesmann, 10.10.2018

# Über mich

Thole Goesmann

- Studiere Mathematik und Informatik
- HiWi am Institut für Anwendungssicherheit
- gewähltes Mitglied im FGR Informatik
- Mail: [t.goesmann@tu-braunschweig.de](mailto:t.goesmann@tu-brausnchweig.de)

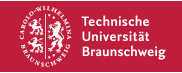

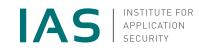

### Gliederung

- **u** [Input/Output](#page-3-0)
- [if Statement](#page-11-0)
- [Conditions](#page-18-0)

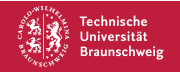

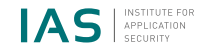

#### <span id="page-3-0"></span>print/println

 $\blacksquare$  System . out . print  $(s)$  ;

Gibt den übergebenen String s aus.

 $\blacksquare$  System . out . println  $(s)$  :

Gibt den übergebenen String s aus und beginnt eine neue Zeile.

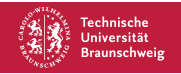

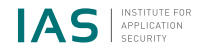

#### <span id="page-4-0"></span>print/println

 $\blacksquare$  System . out . print  $(s)$  ;

Gibt den übergebenen String s aus.

 $\blacksquare$  System . out . println  $(s)$  :

Gibt den übergebenen String s aus und beginnt eine neue Zeile.

System.out.printf (String s)

Für komplexe Formatierung, wird hier aber nicht verwendet.

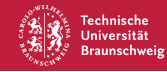

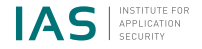

#### <span id="page-5-0"></span>Escape Character

- Es gibt Zeichen die in Java schon eine spezielle Bedeutung haben, diese kann man nicht einfach in seinen Quellcode schreiben. Diese werden stattdessen durch eine Zeichenfolge dargestellt, die immer mit einem bestimmten Zeichen dem Escape Character beginnt.
- \" Anführungszeichen
- $\blacksquare$  \n Zeilenumbruch
- $\blacksquare$  \t Tab
- $\blacksquare$  \\ Backslash

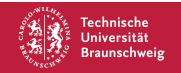

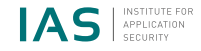

### <span id="page-6-0"></span>Übergabeparameter

Beim Programmstart können nach dem Programmnamen noch Parameter übergeben werden.

user@foo~\$ java Bar param1 param2 ...

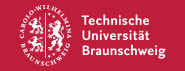

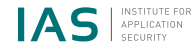

### <span id="page-7-0"></span>Übergabeparameter

Beim Programmstart können nach dem Programmnamen noch Parameter übergeben werden.

user@foo~\$ java Bar param1 param2 ...

Diese sind in der main() im String Array Parameter zu finden.

```
public static void main (String \begin{bmatrix} 1 \\ 0 \end{bmatrix} args) {
  // args = {param1, param2, ...}System.out.println (args.length);
}
```
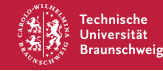

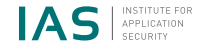

#### <span id="page-8-0"></span>Scanner

- Zur Eingabe während der Laufzeit kann man die Scanner-Klasse verwenden.
- Diese muss zunächst importiert werden und es muss ein neuer Scanner erstellt werden.
- $\blacksquare$  Mittels next() und nextLine() kann das nächste Wort oder die nächste Zeile eingelesen werden.
- Mit nextInt() kann das nächste Wort als int eingelesen werden.

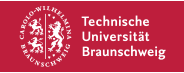

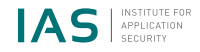

#### <span id="page-9-0"></span>Scanner

- Zur Eingabe während der Laufzeit kann man die Scanner-Klasse verwenden.
- Diese muss zunächst importiert werden und es muss ein neuer Scanner erstellt werden.
- $\blacksquare$  Mittels next() und nextLine() kann das nächste Wort oder die nächste Zeile eingelesen werden.
- Mit nextInt() kann das nächste Wort als int eingelesen werden.
- Mit Integer.parseInt() kann ein String zu einem int konvertiert werden.

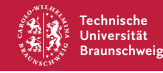

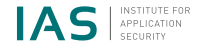

Beispiel

```
import java util Scanner;
public class Foo {
  public static void main (String [] args) {
    Scanner scanner = new Scanner (System. in);
    String input = Scanner.nextLine();
    System.out.println (input);int zahl = Integer.parseInt (Scanner.next());
    System.out.println (input);int zahl2 = Scanner nextlnt();
    System.out.println(zahl + zahl2);
  }
```
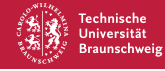

}

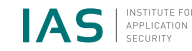

### <span id="page-11-0"></span>if

- Was tun wenn Anweisungen nur ausgeführt werden sollen, falls eine Bedingung erfüllt ist?
- **Z.B. Wenn es eine Eingabe gibt soll diese bearbeitet werden.**

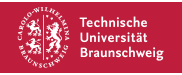

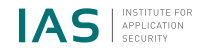

### <span id="page-12-0"></span>if

- Was tun wenn Anweisungen nur ausgeführt werden sollen, falls eine Bedingung erfüllt ist?
- **Z.B. Wenn es eine Eingabe gibt soll diese bearbeitet werden.**
- In Java gibt es hierfür if Statements.

```
if (condition) {
```
. . .

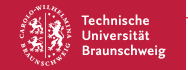

}

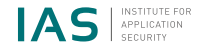

#### <span id="page-13-0"></span>else

- Nach einem if Statement kann ein else Statement stehen.
- Dieses wird ausgeführt, falls die Bedingung im if Statement nicht erfüllt ist.
	- if  $($  condition  $) \{$ . . . } else {

. . .

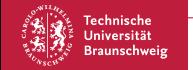

}

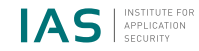

#### <span id="page-14-0"></span>else if

- Nach einem if Statement kann auch ein else if Statement stehen.
- Dieses besitzt auch eine Bedingung .
- Es wird ausgeführt, wenn seine Bedingung erfüllt ist und die des vorhergehenden if Statements nicht erfüllt ist.

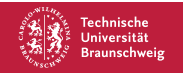

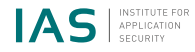

### <span id="page-15-0"></span>else if

- Nach einem if Statement kann auch ein else if Statement stehen.
- Dieses besitzt auch eine Bedingung .
- Es wird ausgeführt, wenn seine Bedingung erfüllt ist und die des vorhergehenden if Statements nicht erfüllt ist.

```
if ( condition ) \{
```

```
. . .
else if (condition2) {
```
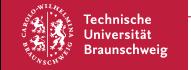

}

. . .

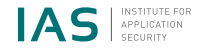

- Nach einem else if Statements können weitere else if Statements stehen.
- Nach einem else if Statement kann auch ein abschließendes else Statement stehen.

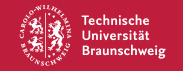

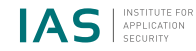

- Nach einem else if Statements können weitere else if Statements stehen.
- Nach einem else if Statement kann auch ein abschließendes else Statement stehen.

```
if (condition) {
```

```
\} else if (condition2) {
```

```
. . .
```
. . .

```
else if ( condition 3 ) {
```

```
. . .
} else {
   . . .
```
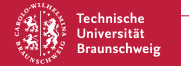

}

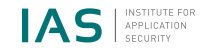

- <span id="page-18-0"></span>Bedingungen sind Aussagen, die zum Zeitpunkt der Auswertung eindeutig wahr oder falsch sein müssen.
- Bedingungen müssen für den Compiler verständlich formuliert sein.

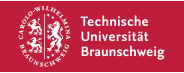

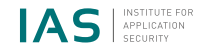

- <span id="page-19-0"></span>Bedingungen sind Aussagen, die zum Zeitpunkt der Auswertung eindeutig wahr oder falsch sein müssen.
- Bedingungen müssen für den Compiler verständlich formuliert sein.
- $\blacksquare$  In Java sind Bedingungen booleans.

```
boolean rain = true;
if (rain) {
System . out . println ("It 's raining .");
}
```
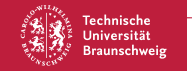

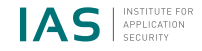

#### <span id="page-20-0"></span>Vergleichen von Zahlen

Operatoren zum Vergleichen von Zahlen geben ebenfalls booleans zurück. D.h. sind sie auch Bedingungen.

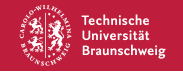

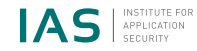

#### <span id="page-21-0"></span>Vergleichen von Zahlen

- Operatoren zum Vergleichen von Zahlen geben ebenfalls booleans zurück. D.h. sind sie auch Bedingungen.
- $\blacksquare$  = == (= ist schon für die Zuweisung reserviert.)
- $\blacksquare$  < <
- $\blacksquare$
- $\blacksquare$   $\leqslant$   $\lt =$
- $\blacksquare \geqslant \gt =$
- $\blacksquare \neq \blacksquare$

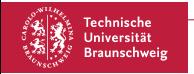

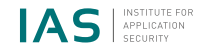

#### Vergleichen von anderen Datentypen

- boolean können ebenfalls mit "==" auf Gleichheit getestet werden.
- Zum Vergleichen von Strings und anderen Objekten gibt es die equals() Funktion.

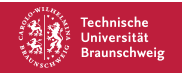

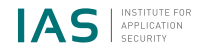

### Vergleichen von anderen Datentypen

- $\blacksquare$  boolean können ebenfalls mit "==" auf Gleichheit getestet werden.
- Zum Vergleichen von Strings und anderen Objekten gibt es die equals() Funktion.

```
String foo = "bar";
boolean bool = true :
if ( foo . equals ("bar" ) == bool) {
        System.out.println("foota" ;
}
```
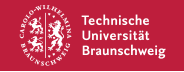

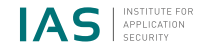

#### <span id="page-24-0"></span>Logische Operatoren

- Bedingungen/booleans können miteinander verknüpft werden.
- z.B. Es regnet und es scheint die Sonne.
- Bedingungen können außerdem negiert (verneint) werden.
- z.B. Es regnet nicht.
- Wenn nicht klar ist in welcher Reihenfolge Operatoren angewendet werden sollen, muss diese (formal) mit () angegeben werden.

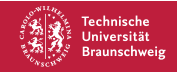

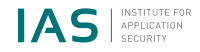

#### Operatorenübersicht

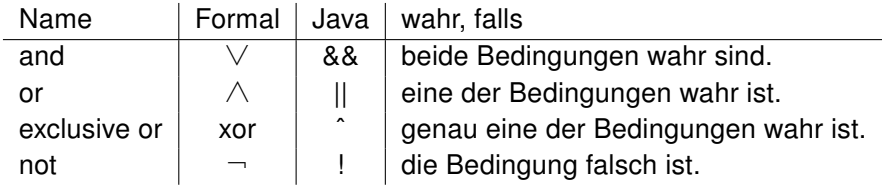

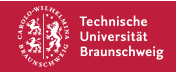

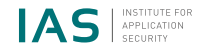

#### Wahrheitstabellen

- Geben die Werte von Bedingungen abhängig von booleans an.
- Eine 0 entspricht hier falsch und eine 1 entspricht wahr.

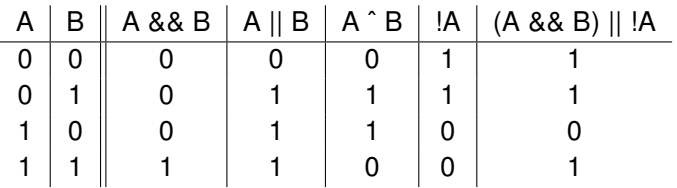

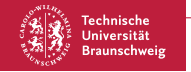

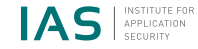

### Fragen?

#### Raum für Notizen

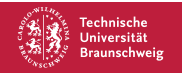

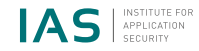

# Linux-Installparty

### Mittwoch, 10. Oktober 16 Uhr in IZ 161 (gegenüber FG-Raum)

- Freies Betriebssystem (kostenlos & Quellcode verfügbar)
- Nützlich in Studium & jeglichen Lebenssituationen
- **Installation neben vorhandenem Betriebssystem möglich**
- Wir begleiten euch bei der Installation und den ersten Schritten!

Bitte führt vorher ein **Backup eurer Daten** durch, um einen evtl. Verlust auszuschließen. Siehe z.B. [https://www.heise.de/tipps-tricks/](https://www.heise.de/tipps-tricks/Backup-erstellen-mit-Windows-10-3858841.html)

[Backup-erstellen-mit-Windows-10-3858841.html](https://www.heise.de/tipps-tricks/Backup-erstellen-mit-Windows-10-3858841.html)

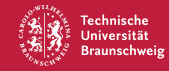

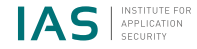